## **CDI**

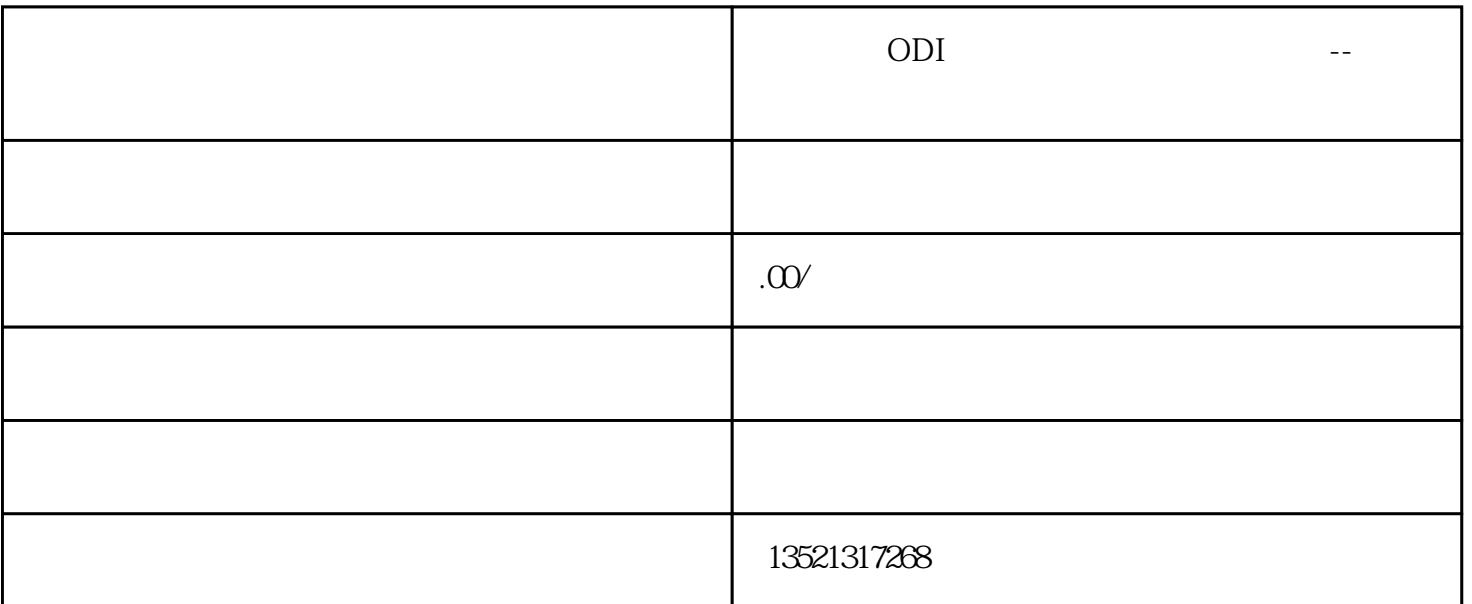

ODI

 $1$ 

 $2<sub>0</sub>$ 

 $3 \sim 3$ 

 $4\,$ 

 $5<sub>5</sub>$ 

 $6<sub>6</sub>$ 

ODI

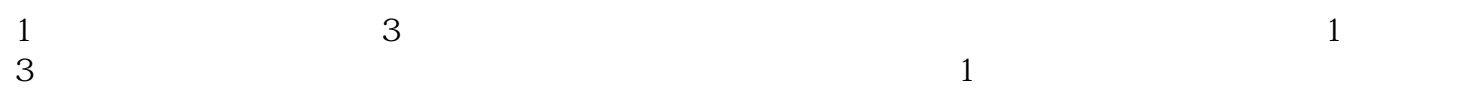

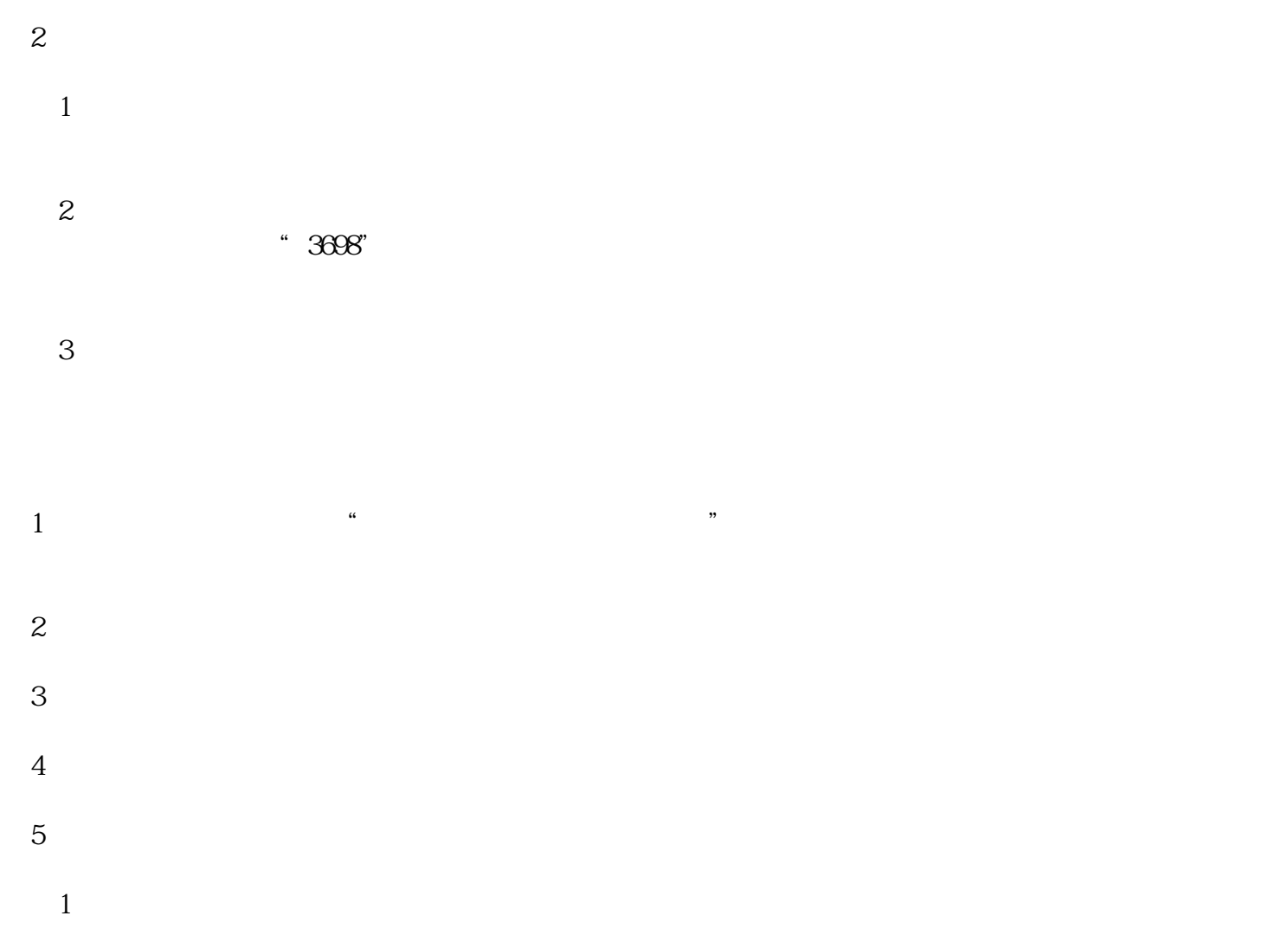

 $2$ 

 $3$ 

 $4$ 

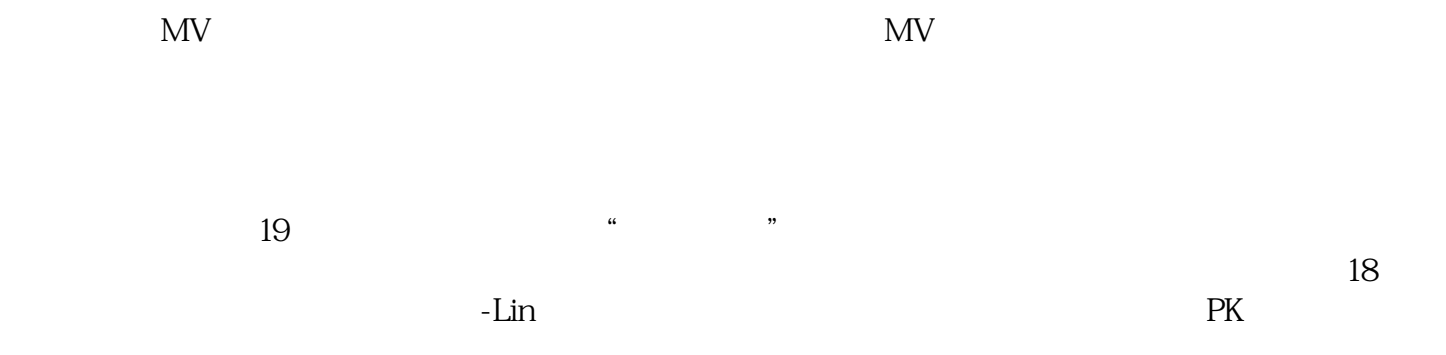

 $\mathcal{A}$ 

ODI<br>
The Solid Code of Solid Code of Solid Code of Solid Code of Solid Code of Solid Code of Solid Code of Solid Co